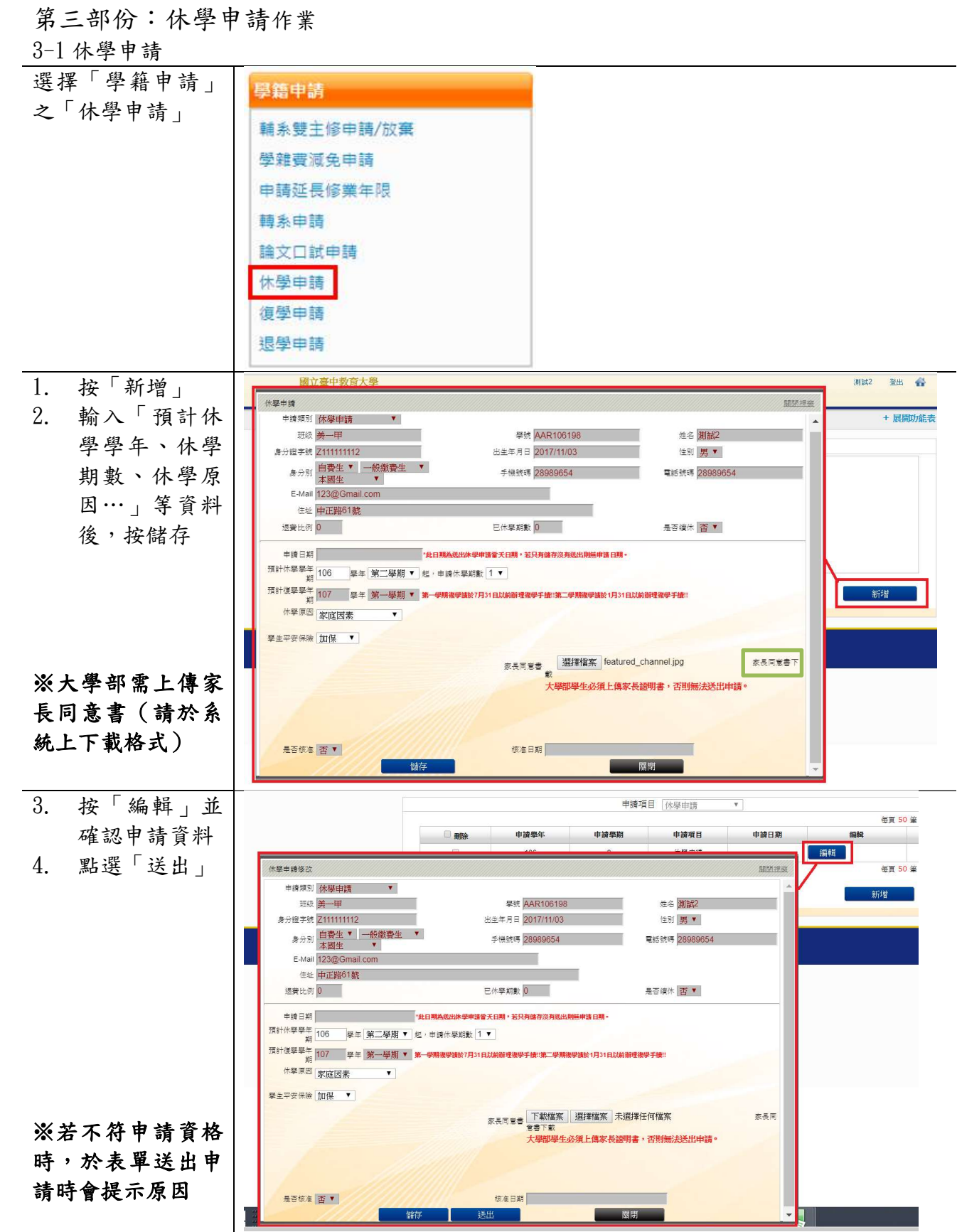

 $\overline{a}$ 

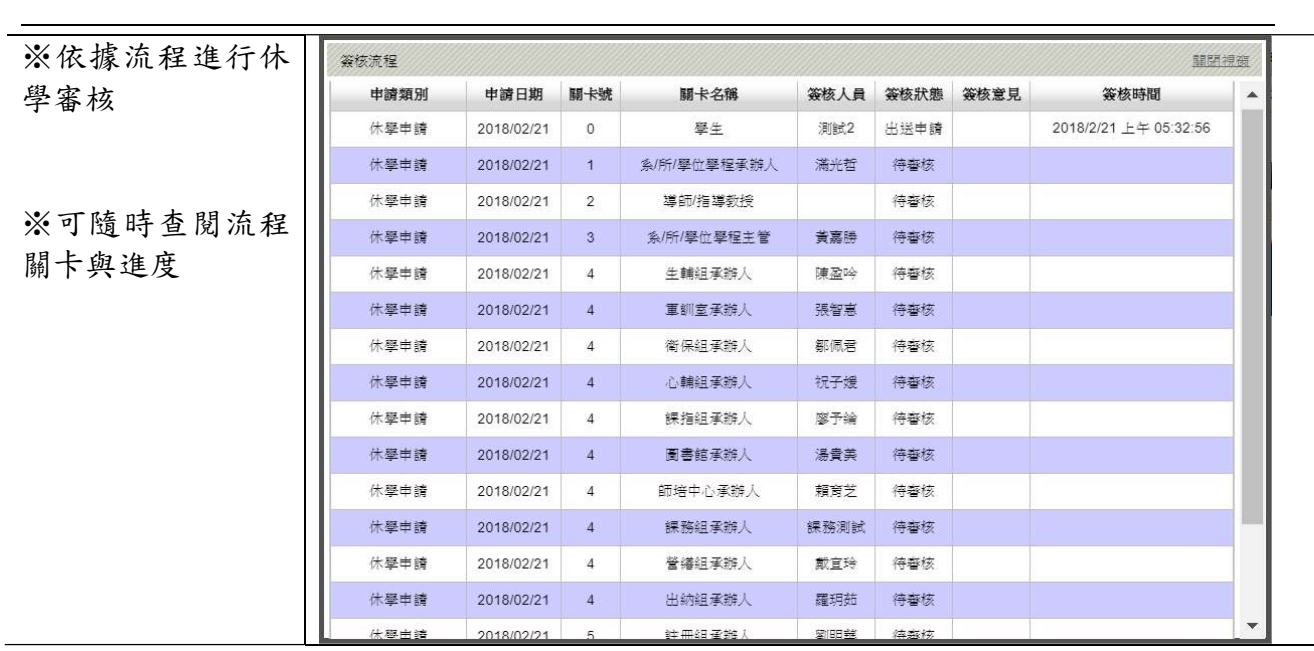

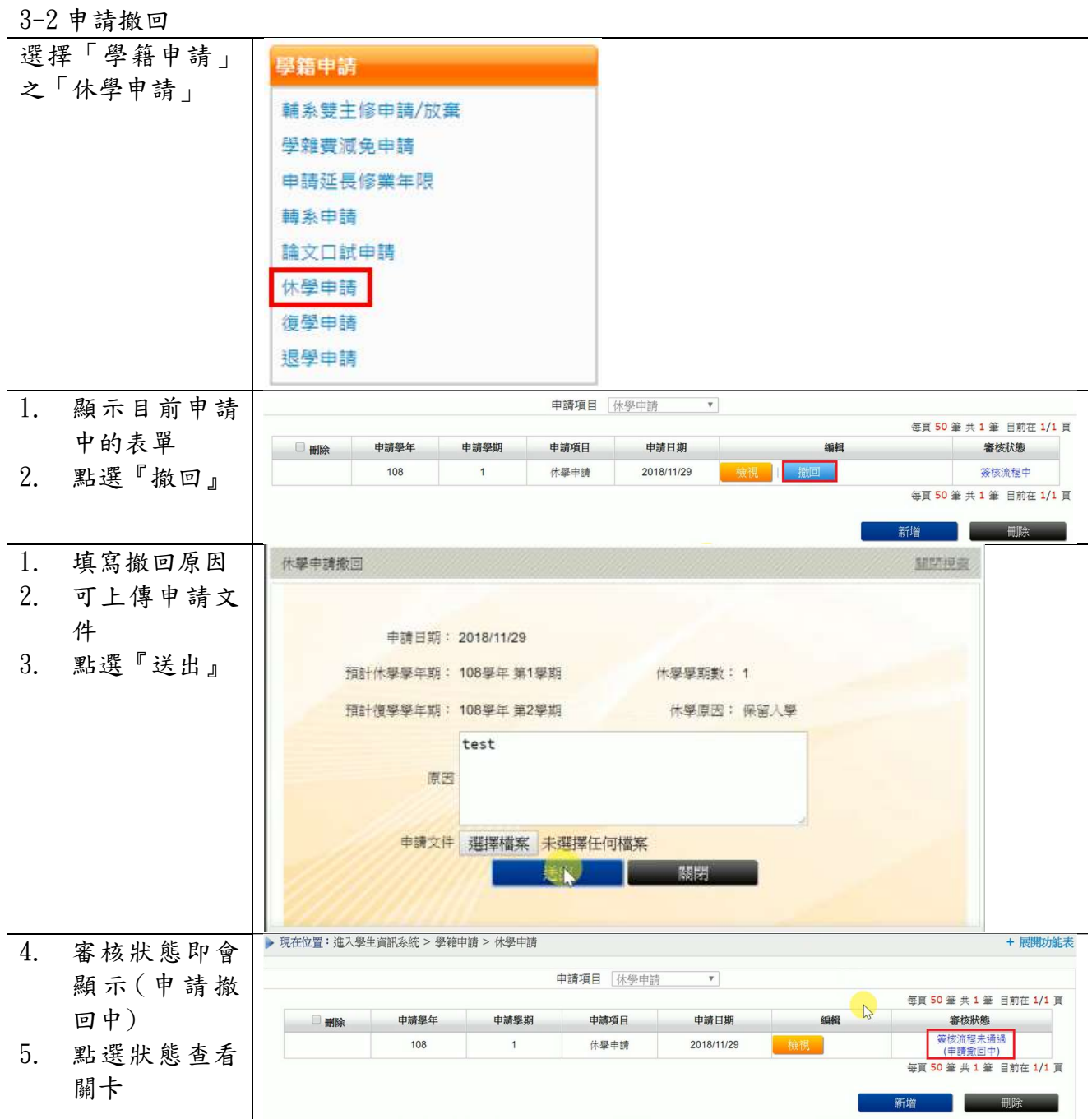

 $\overline{a}$ 

## $\begin{array}{|c|c|c|}\hline \rule{0pt}{1ex} & \ddots & \ddots & \ddots \\\hline \rule{0pt}{1ex} & 6. & \ddots & \ddots & \ddots \\\hline \end{array}$ 關卡加至

 $\overline{a}$ 

細承辦人

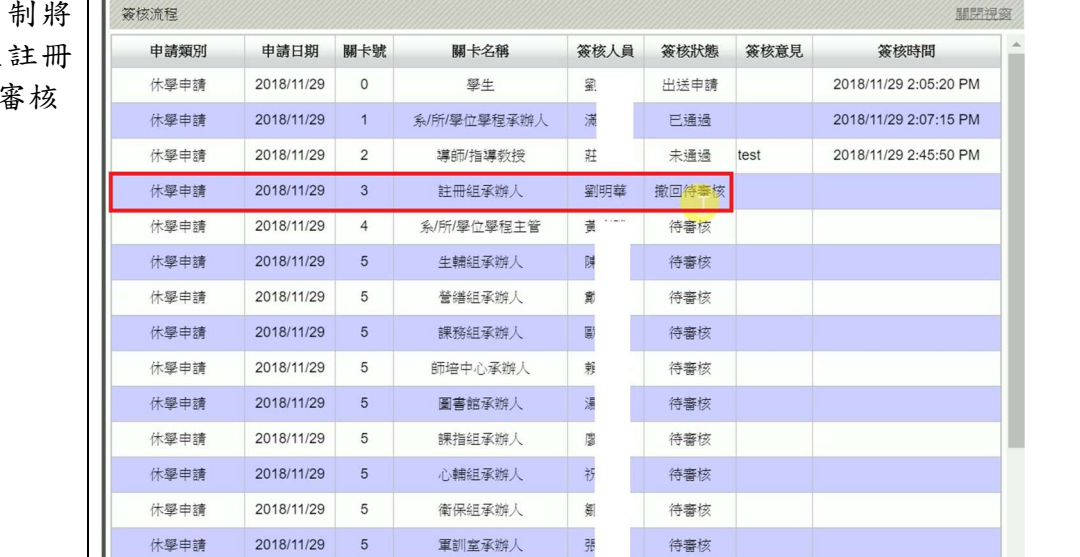